## Operation parameter

The DCS-PlugIn in the Quad-Client opens the "tks-communicator.exe" via an operation parameter setting. The control of events is realised via UDP-telegrams.

Customers which use a "free visu", can use this mechanism and control the DCS-communicator via the HomeServer.

Parameter request: tks-communictor.exe /U=peter /P=password /I=192.168.10.12 /H=192.168.10.5 /L=DE /D=2 /R=55555 /S=55554 /T=1

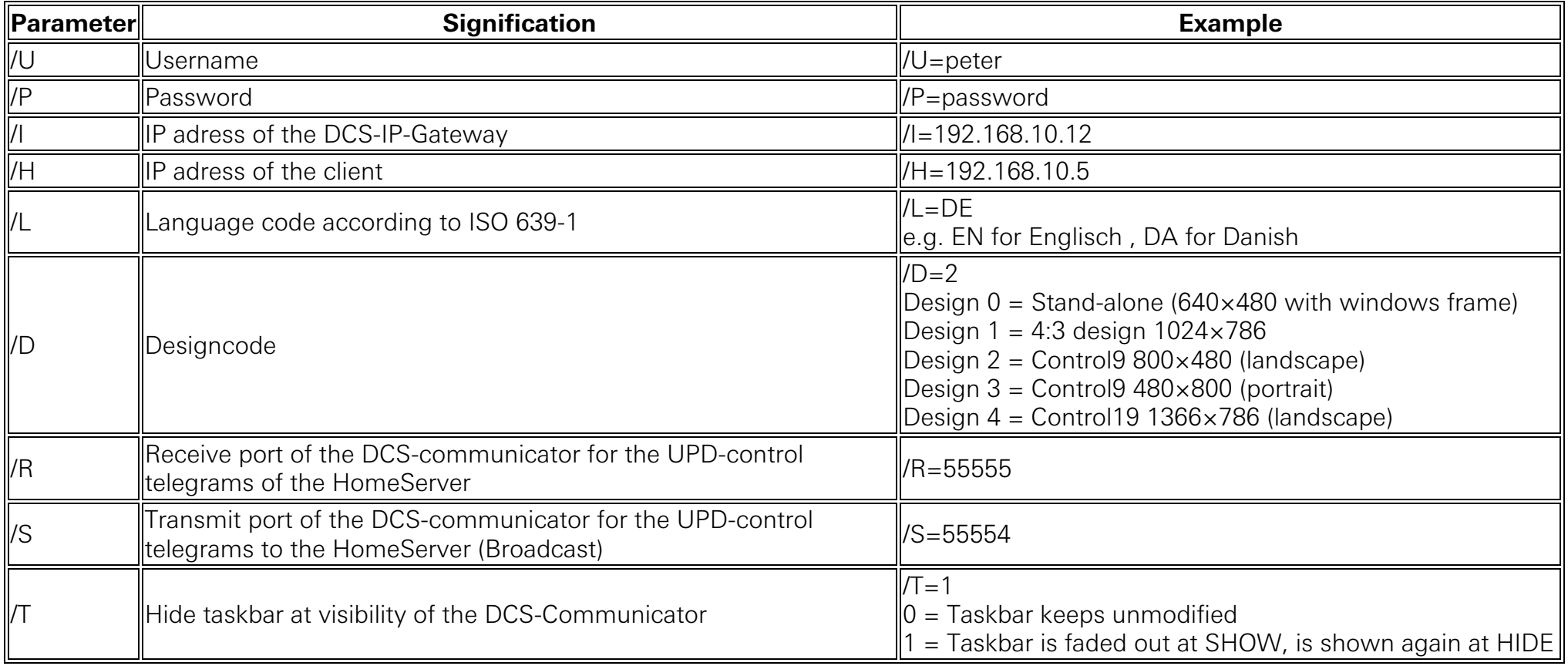

## UDP-telegrams destinated to the Client PC HomeServer  $\rightarrow$  DCS-communicator PC  $\,$

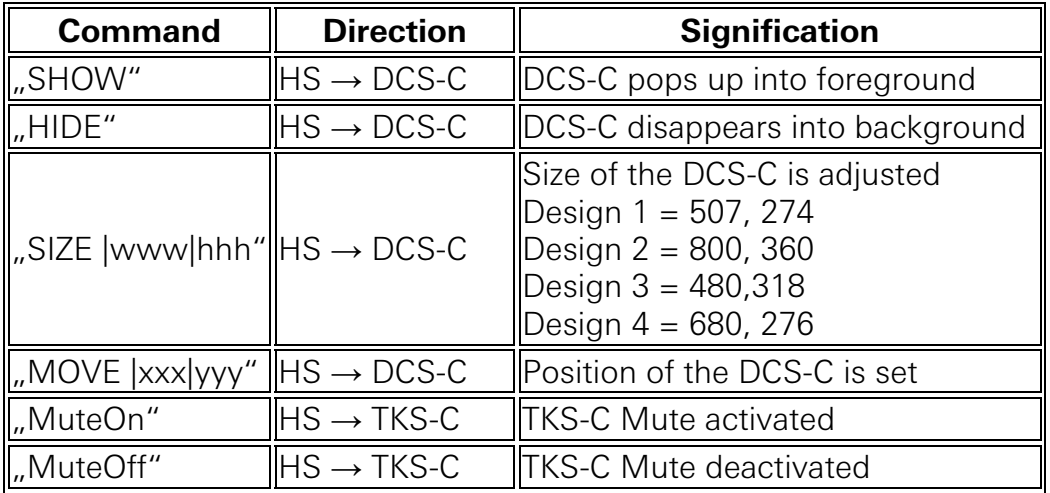

## UDP-telegrams from DCS-communicator PC  $\rightarrow$  all (Broadcast)

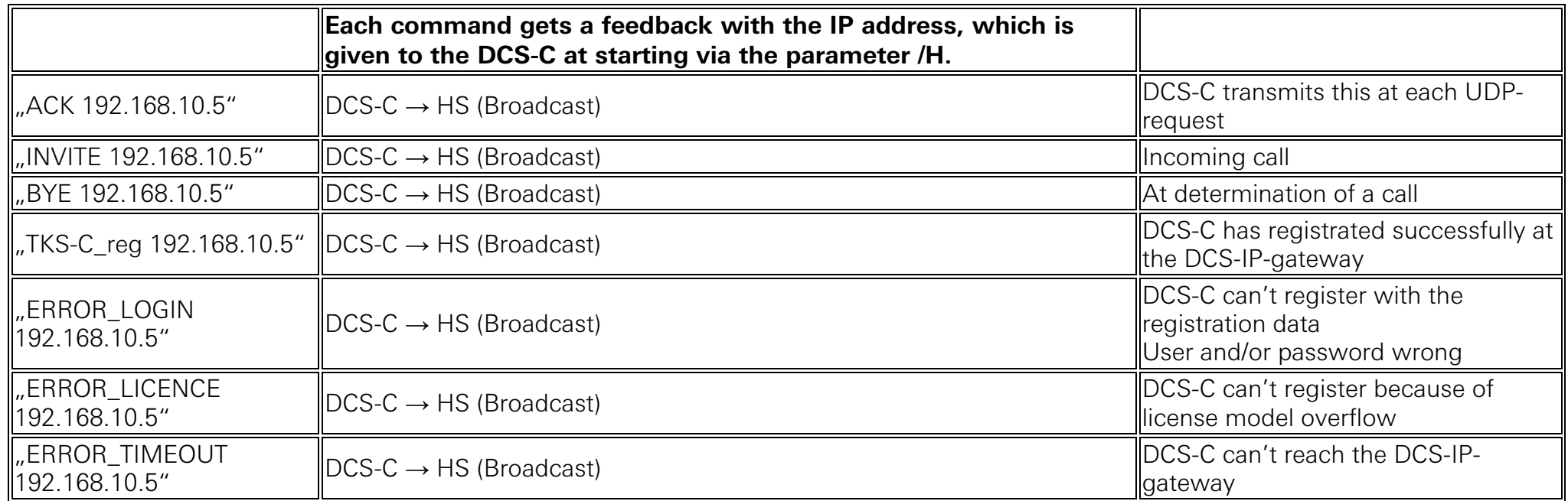